PHPcrawl

mono version

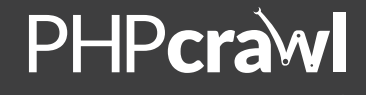

PHPcrawl

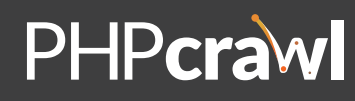

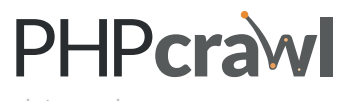

dots version

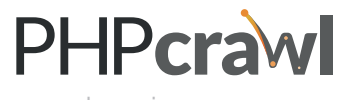

swoosh version

## PHPcrawl

## **Colours used in the brand:**

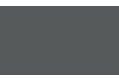

 **Dark Grey** #333333, r/g/b:51 C:69 M:60 Y:56 K:66

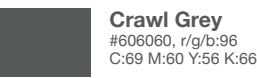

 **Node Gold** #E68923, r:230 g:137 b:35 C:07 M:53 Y:92 K:00

**Typefaces used in the brand:**

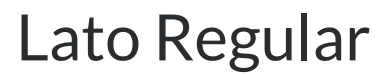

Use for body copy, preferably in the dark grey above rather than black

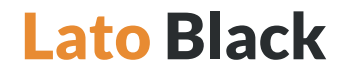

Use for headings, in any of the above colours against a white background, but preferably in the Node Gold or in white against a dark background or photo.

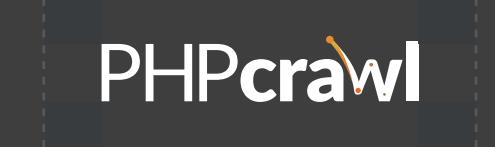

## PHPcrawl